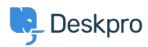

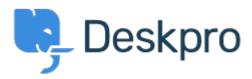

Help Center > Community > Feature Request > Create new ticket using a macro

Create new ticket using a macro Collecting Feedback

- L( Lucas Williamson (TEKsystems)
- Forum name: #Feature Request

I have created a macro that populates all info needed for a repetitive "New" ticket, however there does not seem to be a way to use a macro until after the ticket is created. How can I use the macro with pre-defined details to create a new ticket?